## DON'T REPEAT YOURSELF ... WITH VAGRANT & CHEF

**Stefan Morgenthaler**  $\blacktriangleright$  morgents

# INHALT

- Verwaltung virtueller Maschienen mit Vagrant
- Configuration Managment mit Chef

## VAGRANT ... IN 5 MINUTEN

## EINFÜHRUNG...

- Virtualbox [virtualbox.org](http://www.virtualbox.org/)
- Vagrant-[www.vagrantup.com](http://www.vagrantup.com/)
- Boxes
	- selber "machen"- [github.com/box-cutter](https://github.com/box-cutter)
	- fertige boxen [vagrantbox.es](http://www.vagrantbox.es/)

### **...ZUM LAUFENDEN SYSTEM**

\$ vagrant init box-cutter/ubuntu1404  $$$  vagrant up

#### · Demo...

# CONFIGURATION **MANAGEMENT MIT CHEF**

### **WARUM?**

#### Weil wir faul sind...

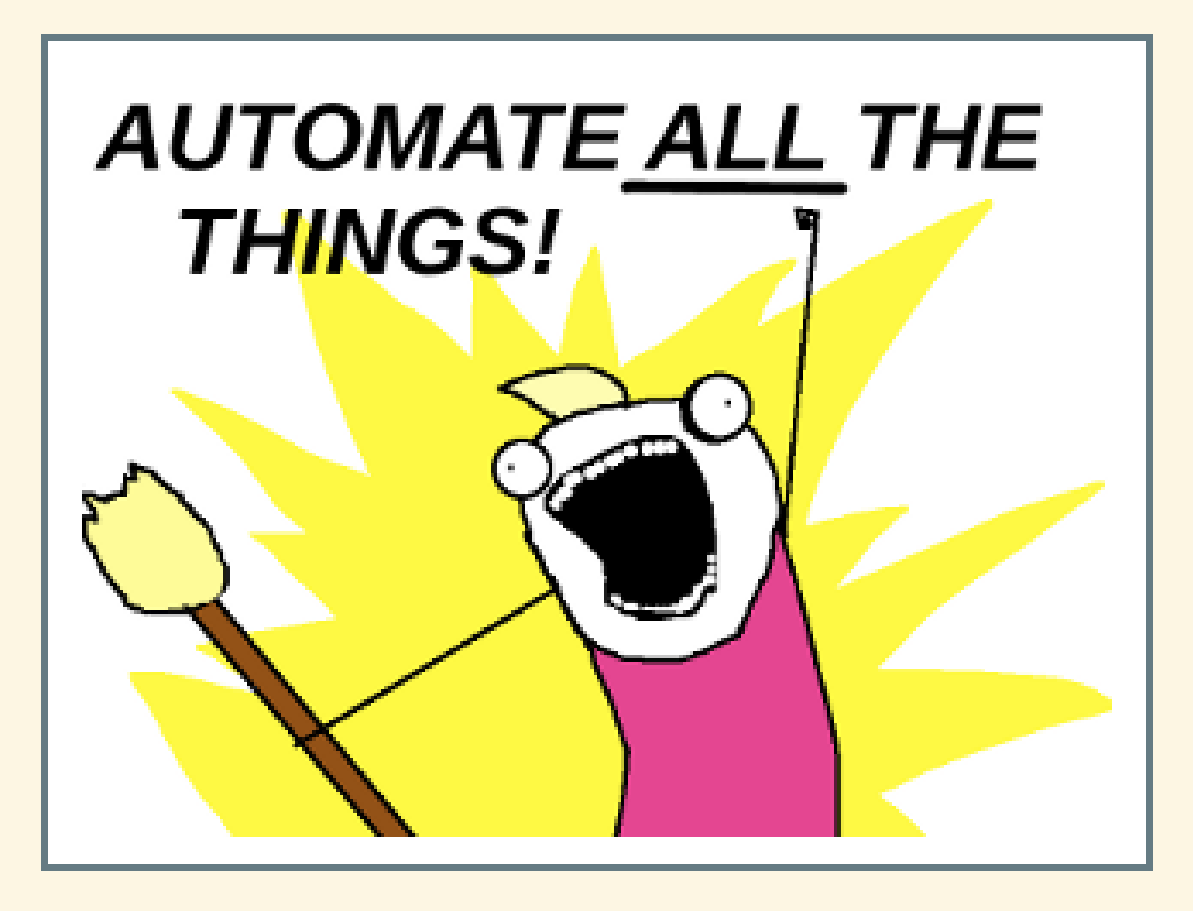

Quelle:[C.A.Becker](http://carlosbecker.com/posts/dotfiles-are-meant-to-be-forked/) [11/2014]

...und dieArbeit nur einmal machenwollen!

### BEKANNTESTE VERTRETER

- Puppet-[puppetlabs.com](http://puppetlabs.com/)
- Chef-[getchef.com](https://www.getchef.com/)

### CHEF - KONZEPT

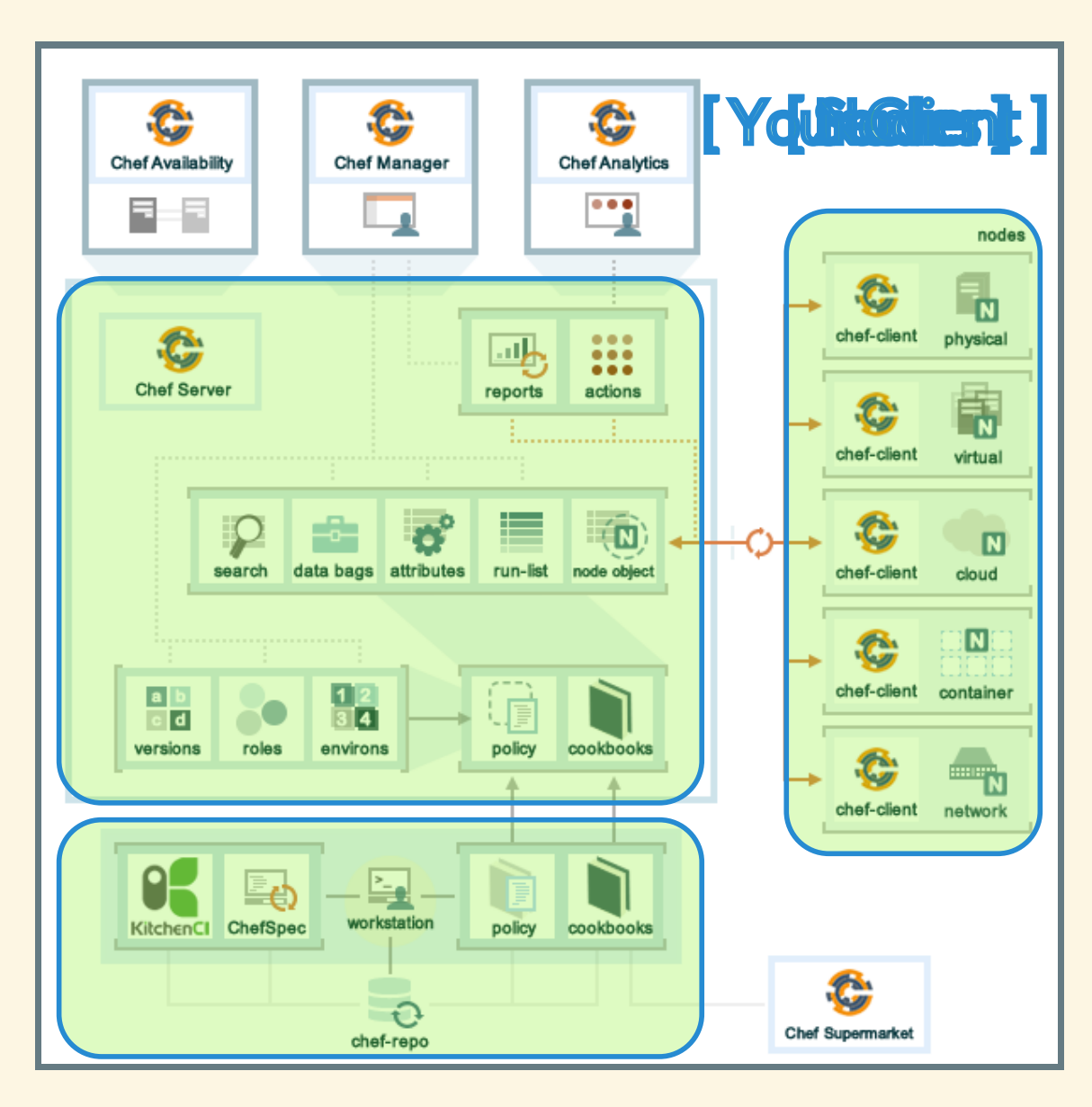

Quelle: Chef Documentation [11/2014]

### CHEF - KONZEPT II

- Cookbooks
- Environments
- Roles

### CHEF OHNE SERVER

- knife-solo [atschaffer.github.io/knife-solo](https://matschaffer.github.io/knife-solo/)
- librarian-chef-[github.com/applicationsonline/librarian-chef](https://github.com/applicationsonline/librarian-chef) $\bullet$

### DIE WICHTIGSTEN BEFEHLE

- knife solo init ‐‐librarian .
- librarian update
- knife solo prepare USER@SERVER
- knife solo cook USER@SERVER

#### Demo

# FRAGEN?

Folien & Demo zum nachlesen - [github.com/opendevmeet](https://github.com/opendevmeet/)